Masterstudium:

[Computer Architecture and Compiler Design](#page-0-0)

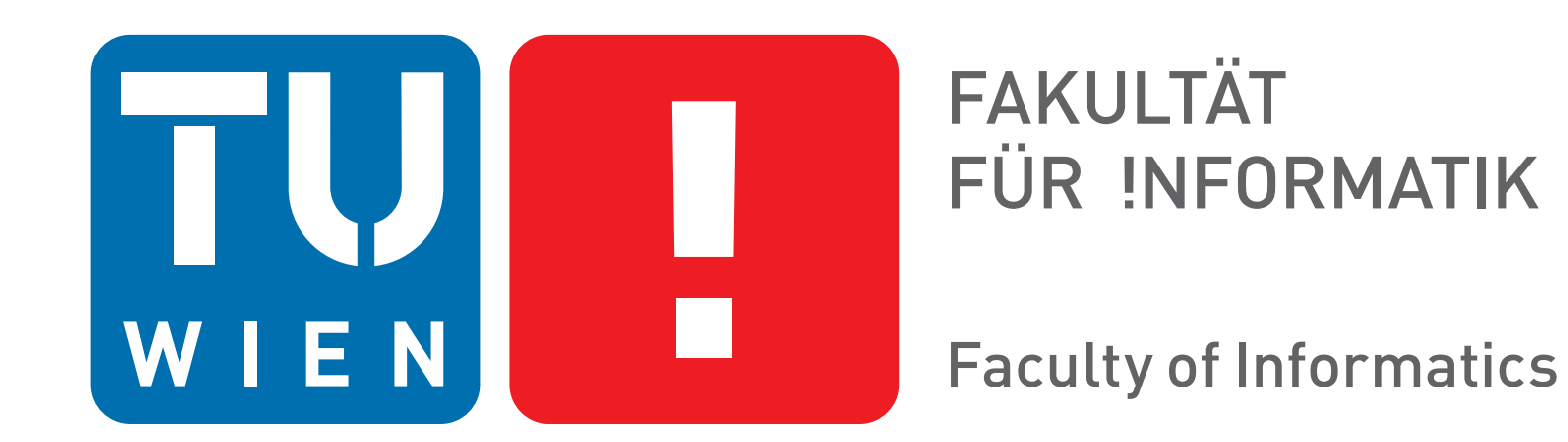

Diplomarbeitspräsentation

# **Implementation of a Java Just-In-Time Compiler in Haskell**

Bernhard Urban

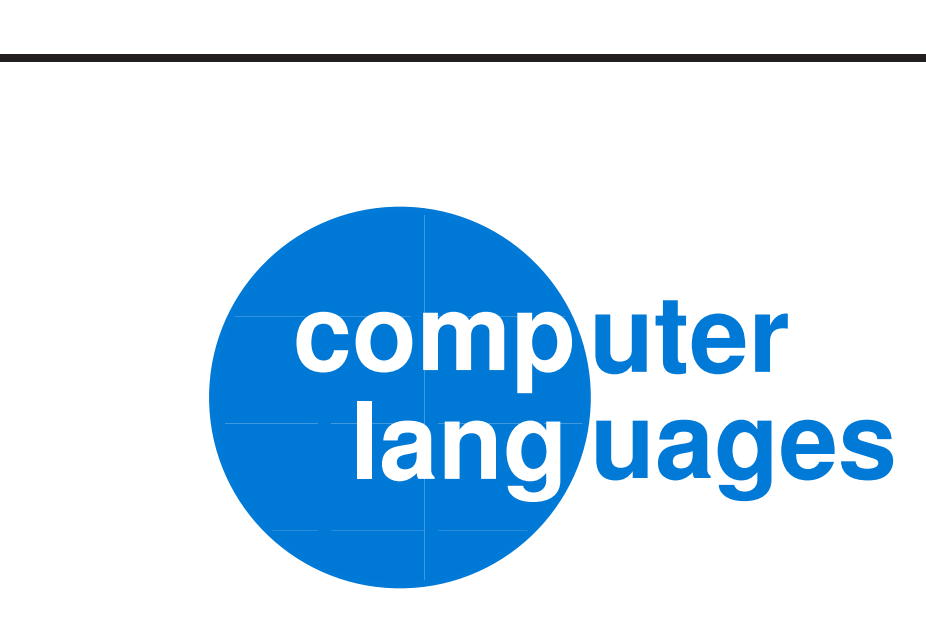

Technische Universität Wien Institut für Computersprachen Arbeitsbereich: Programmiersprachen und Übersetzer Betreuer: Ao.Univ.Prof. Dipl.-Ing. Dr.techn. Andreas Krall

- ► Nowadays JVMs are inherently **complex** in order to provide fast execution [\[1\]](#page-0-1) comparable to native applications. They are traditionally implemented in languages such as C or C++
- ► **Correctness** in a compiler is extremely important with respect to bugs in general and **security** in particular

## **Real World Application: A JIT Compiler**

- ▶ Few registers available: ecx, edx, ebx, esi and edi → good **spilling decision** is important
- ► QuickCheck [\[6\]](#page-0-6) is a library for testing properties on random **generated instances**. Property for register allocation: *For all virtual register there is no other virtual register that has an overlapping live range and the same hardware register assigned.*
- ◮ Haskell provides language features to enable **abstraction**: strong type system, the Monad construct, type classes and composable code.

- ► Run-time machine code generation
- ► Transitions between Haskell world and native code
- ► Interruption of native code execution to enable run-time services and code patching

- ► Harpy [\[2\]](#page-0-2) generates code at run-time for the x86-architecture
- ◮ **Haskell** → **native code**: the dynamic import wrapper provided by the *function foreign interface* of the Glasgow Haskell Compiler—comparable to **function pointers** in C
- ► Back end intentionally places traps in generated code, therefore **code patching** is required at run-time
- $\triangleright$  The run-time system is responsible for class loading, resolve method lookup, dynamic type check, exception handling etc.
- ◮ **Native code** → **Haskell**: Solved via **traps** (aka. hardware exception or signal), that requires minimal C code.

## **"Dirty" low-level tasks in a JIT compiler**

Are those requirements compatible with a high-level **purely functional language** such as Haskell? **Yes!**

- ► Intermediate language: Register based, polymorphic regarding register type and implements the notion of basic blocks via **invariants on type level**
- ► The latter enables usage of Hoopl [\[4\]](#page-0-4), a Haskell library for **data-flow analysis** (also used by GHC)
- ► In order to create a **control-flow graph** from JVM bytecode, the JVM stack has to be eliminated and jumps must be resolved
- ► Liveness Analysis is implemented in order to compute live ranges needed for register allocation.

## **Tackling the pitfalls**

## **MateVM [\[3\]](#page-0-3): The prototype**

The origin of the name was inspired by the caffeine-contained drink called *Club-Mate*, to stay in tradition with other JVM implementations (e.g. Kaffe or CACAO). **Architecture Overview**: main method

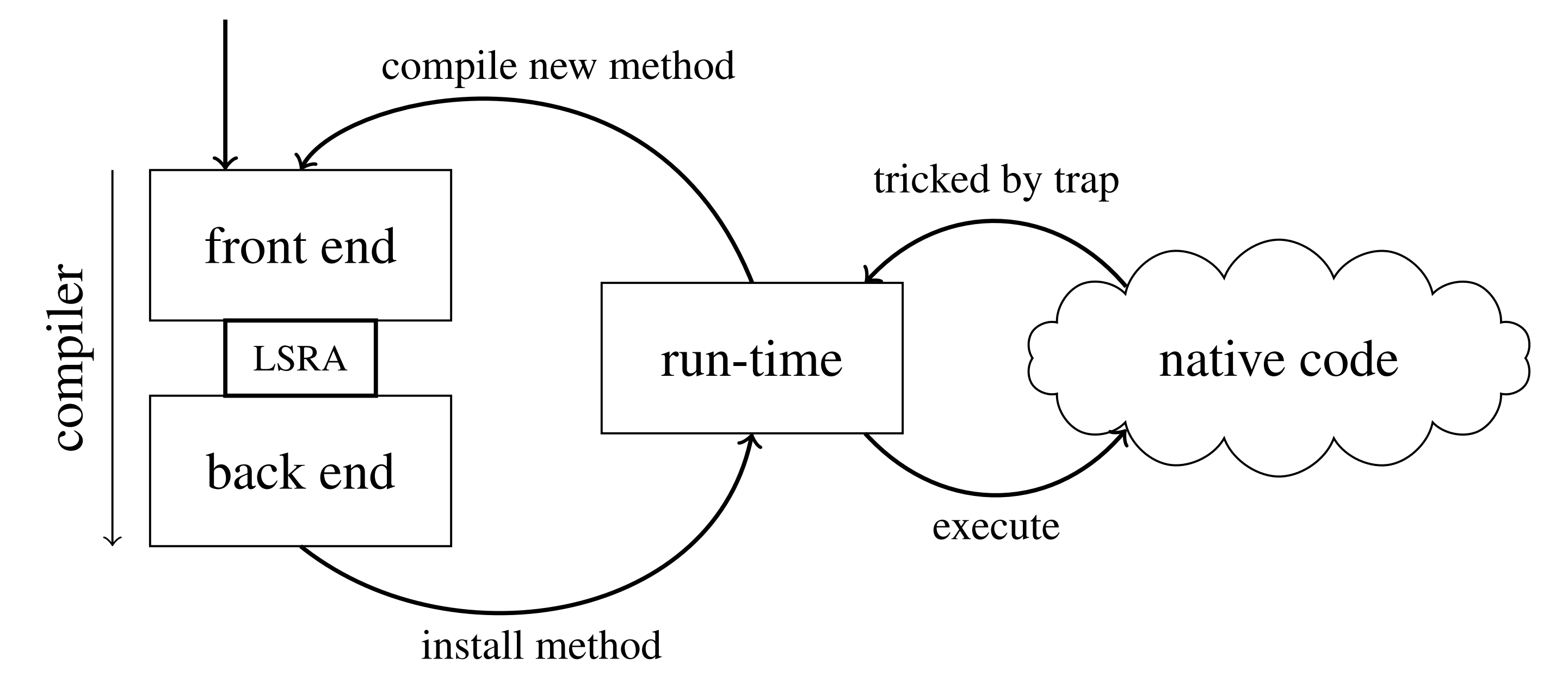

- ► slower than mainstream JVMs (as expected)
- ► generated code quality is good, but can be certainly improved
- ► however, the compiler is rather slow and will probably never get faster than implementations in C/C++. That is the price for using a high-level language.

## **Compiler: Front End**

- <span id="page-0-1"></span>M. Arnold, S. Fink, D. Grove, M. Hind, and P. Sweeney, "A Survey of Adaptive Optimization in Virtual Machines," 2005.
- <span id="page-0-2"></span>[2] M. Grabmüller and D. Kleeblatt, "Harpy: Run-Time Code Generation in Haskell," 2007.
- <span id="page-0-3"></span>[3] <https://github.com/MateVM>.
- <span id="page-0-4"></span>[4] N. Ramsey, J. a. Dias, and S. Peyton Jones, "Hoopl: A Modular, Reusable Library for Dataflow Analysis and Transformation," 2010.
- <span id="page-0-5"></span>M. Poletto and V. Sarkar, "Linear Scan Register Allocation," 1999.
- <span id="page-0-6"></span>[6] K. Claessen and J. Hughes, "QuickCheck: a lightweight tool for random testing of Haskell programs," 2000.

## **Compiler: Linear Scan Register Allocation (LSRA) [\[5\]](#page-0-5)**

Front end and LSRA are pure, i.e. code **without side-effects** in the programmer model. The rest is effectful code, but explicitly encapsulated in an I/O-Monad.

### **Compiler: Back End**

- ► Harpy provides a **domain specific language** similar to Intel syntax for  $x86$ -assembly to generate machine code
- ► Custom **combinators** are used to circumvent quirks on ISA level of  $x86$ , such as  $div$  that clobbers eax and edx

#### **Run-time system**

#### **Results**

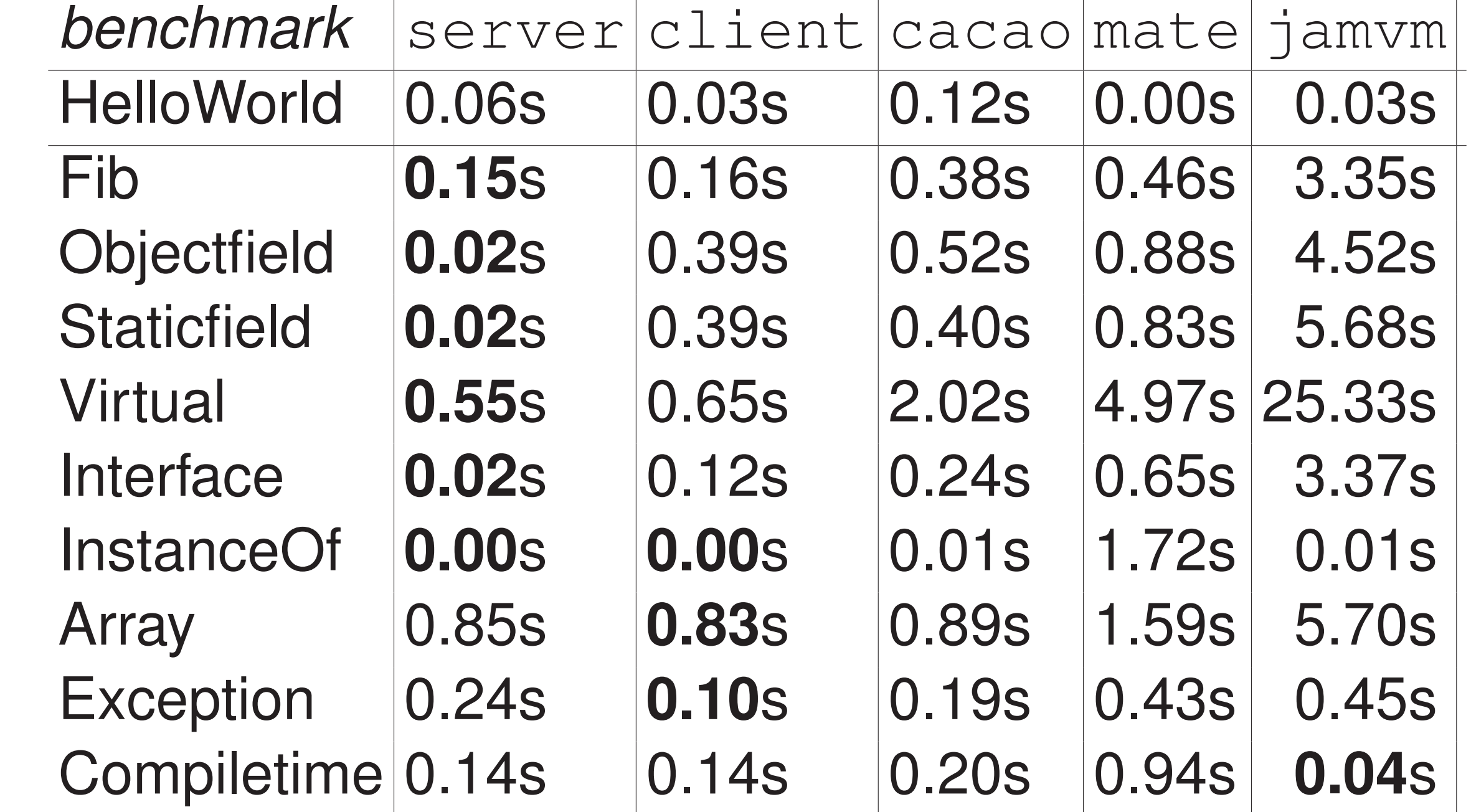

#### <span id="page-0-0"></span>**References**